# **Métodos Computacionais em Física - 4300331 - 1s/ 2020**

Prof. Dr. Luis Gregório Dias da Silva – FMT - IFUSP

# **Projeto 2 – Ondas/Eletromagnetismo**

Prazo de entrega: **23h55** de **17/05/2020** através do site da disciplina. **NÃO SERÃO ACEITOS projetos enviados após esta data ou por e-mail!!** 

# **Orientação geral:**

O projeto é individual e tem como objetivo o estudo computacional de **um** dos temas a seguir, à escolha do estudante:

- **1- Ondas em uma membrana 2D.**
- **2- Fast Fourier Transform.**
- **3- Potenciais elétricos com distribuições de carga: equação de Poisson**
- **4- Campo magnético gerado por uma espira circular de corrente.**

# **Arquivos:**

O estudante deverá fazer o upload online dos arquivos de MatLab (o arquivo master deve ter um nome do tipo "NomeDoAluno\_Projeto2.m") prontos para serem executados (caso seja feita a opção por outra linguagem, fazer o upload do código-fonte e instruções de compilação) e um Relatório escrito ("NomeDoAluno\_Projeto2\_Relatorio.pdf") contendo:

## - Introdução

Introduza o problema a ser estudado. Escreva como se você estivesse explicando a um colega ou um outro professor. Lembre-se: o relatório do Projeto é um documento pensado para uma plateia mais ampla!

- Descrição da simulação numérica e dos resultados obtidos.

Descreva em detalhe o método numérico que você utilizou e sua escolha de parâmetros. Exemplo: O passo está adequado? Que testes você fez?

Use quantos gráficos você quiser para ilustrar suas conclusões. Não se limite aos tipos de gráficos usados nas tarefas. Quanto mais, melhor! Nos gráficos, serão avaliados aspectos como legenda, labels nos eixos, clareza na apresentação dos dados (símbolos, linhas, etc).

- "Manual do usuário" do seu script: Se um colega for rodar seu código, como ele deve proceder? Quais as variáveis importantes? Quais os parâmetros podem ser modificados?

#### - Conclusão

Que tipo de informação sobre o sistema **físico** a simulação numérica trouxe? Lembre-se: muita gente pode fazer programas mas poucos sabem interpretar o resultado!

#### Dicas:

No MatLab, você pode gerar a figura em pdf para incluir no Relatório usando o comando "print –dpdf" como por exemplo:

#### **print -r300 -dpdf test.pdf**

- As legendas e labels tem que ser FACILMENTE legíveis. Use a opção 'FontSize' para aumentar o tamanho da fonte.

# **Descrição dos temas propostos (escolha um deles):**

### **1- Ondas em uma membrana 2D.**

Em sala, apresentamos um método para obter a solução y(x,t) de uma onda em uma dimensão espacial. Neste projeto, você vai estender este método para o caso de duas dimensões espaciais e simular a propagação de uma onda  $y(x,y,t)$  em um plano  $(x,y)$ .

Aqui, você vai estudar o problema de ondas em uma membrana em duas dimensões presa em suas extremidades.

Sugestões de pontos a considerar no seu trabalho:

- Escolha a geometria da membrana (quadrada, circular, retangular) e discuta as condições de contorno. Por exemplo: qual o melhor sistema de coordenadas (cartesiano, polar, etc.) para impor as condições de contorno?
- Escreva a equação de uma onda "ideal" com velocidade c em duas dimensões e discuta como a discretização pode ser feita.
- Quais os cuidados numéricos que devem ser tomados? Por exemplo, qual a relação entre ∆x , ∆y e ∆t (ou ∆r , ∆θ e ∆t )no seu método?
- Simule os os modos normais de vibração na membrana. Use os comandos "surf" ou "mesh".
- Use gráficos 3D para fazer um "filme" mostrando a onda em 2D com Octave/MatLab enquanto o script roda (não é necessário gravar).
- Simule a propagação de pacotes gaussianos gerado em um ponto da membrana.
- Gere um sinal f(t)=y(x<sub>A</sub>,y<sub>A</sub>,t) obtido em diferentes posições (x<sub>A</sub>,y<sub>A</sub>) da membrana da faça a análise espectral deste sinal para uma dada condição inicial (um pulso ou uma soma de modos normais).
- Discuta aplicações na "vida cotidiana". Por exemplo: uma batida no centro de um tambor gera um som com o mesmo espectro de frequências que uma batida próximo à borda do tambor?

## **2- Fast Fourier Transform.**

Em sala, vimos o método "usual" para determinar a Transformada de Fourier. No entanto, existe uma variação bem mais efeiciente, a chamada Fast Fourier Transform (FFT). O algorítmo de FFT está descrito no livro do Giordano (Apêndice C) e também em outros textos, como o Numerical Recipes. Também é fácil encontrar a documentação na Internet.

Sugestões de pontos a considerar no seu trabalho:

- Pesquise o método e implemente a FFT numericamente. Comece com uma função f(t) simples (harmônica, por exemplo) e compare com o método usado em sala.
- Mostre exemplos em que a FFT faz significativa diferença em relação ao algorítmo que usamos em sala. Use o número de pontos do sinal (N) como parâmetro.
- Faça um gráfico comparando o tempo de execução versus N nos dois casos. Qual comportamento você espera obter para N grande em cada caso?
- Muitos pacotes (o MatLab, por exemplo) tem FFT já implementadas. Compare o resultado da FFT "pronta" com a "sua" FFT em termos de tempo de execução.

## **3- Potenciais elétricos com distribuições de carga: equação de Poisson**

Em sala, apresentamos um método para obter a solução V(**r**) de um potencial elétrico na ausência de cargas elétricas. Ou seja, V(**r**) é solução da equação de Laplace com condições de contorno. Quando existe uma distribuição de carga ρ(**r**), temos a Equação de Poisson:

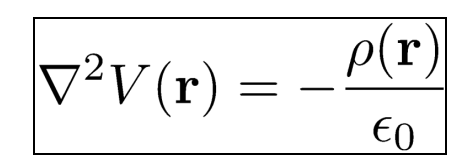

O objetivo deste projeto resolver numericamente a Equação de Poisson (obter o potencial e, a partir deste, o campo elétrico) para dois casos particulares: 1) Uma carga pontual em um quadrado com potencial V=0 nas bordas 2) Uma carga pontual entre duas placas de capacitor (vide figuras abaixo). Considere o caso 2D (plano (x,y)).

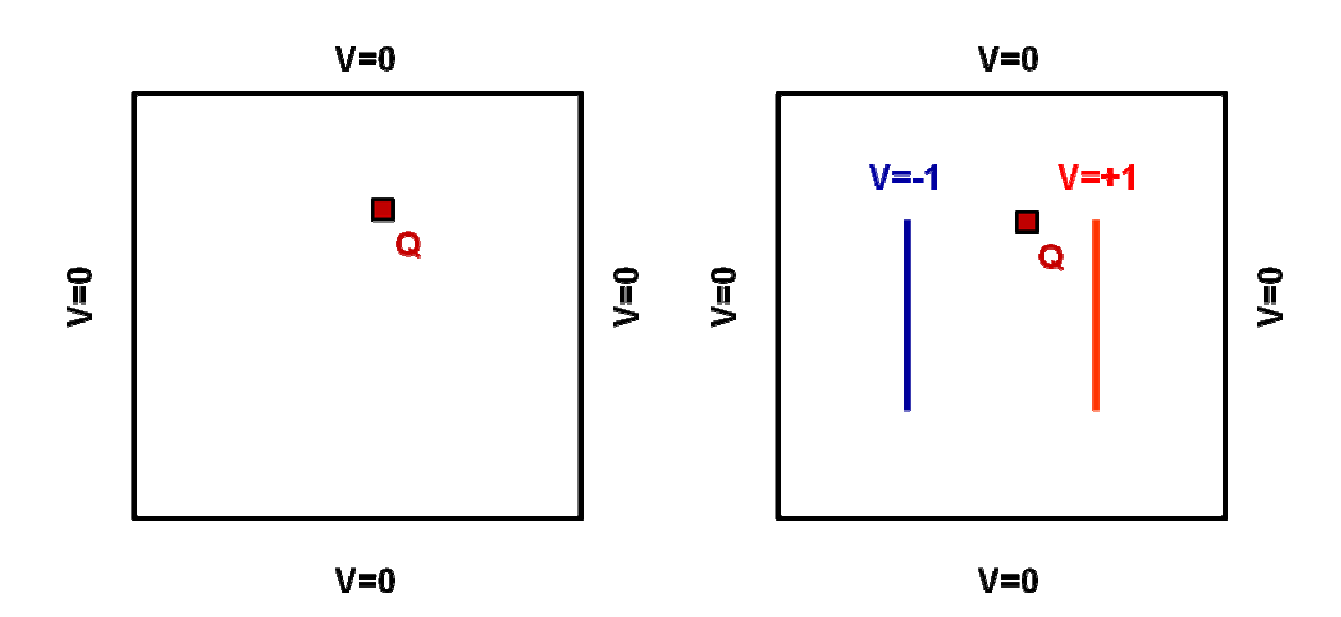

Sugestões de pontos a considerar no seu trabalho:

- Descreva o algoritmo para resolver a equação de Poisson numericamente através do método de relaxação de Jacobi. Como a distribuição de carga ρ(**r**) é tratada.
- Como modelar uma carga "pontual' numericamente? Dica: use Q/ε0 como parâmetro e lembre-se que a discretização do espaço produz um grid de "pontos".
- Calcule o campo elétrico nas duas situações acima. Você pode usar a função **gradient** do MatLab (desde que saiba o que está fazendo!)
- Utilize a função **quiver** para plotar o campo vetorial do campo elétrico, como fizemos em sala.

## **4- Campo magnético gerado por uma espira circular de corrente.**

Em sala, calculamos o módulo do campo magnético B(**r**) gerado por uma corrente em um fio na direção z usando a Lei de Biot-Savard:

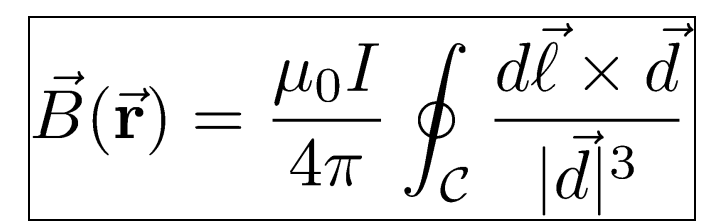

e fazendo a integral numericamente.

Neste projeto, vamos calcular o campo de uma espira circular de corrente no plano (x,y), conforme mostra a figura abaixo.

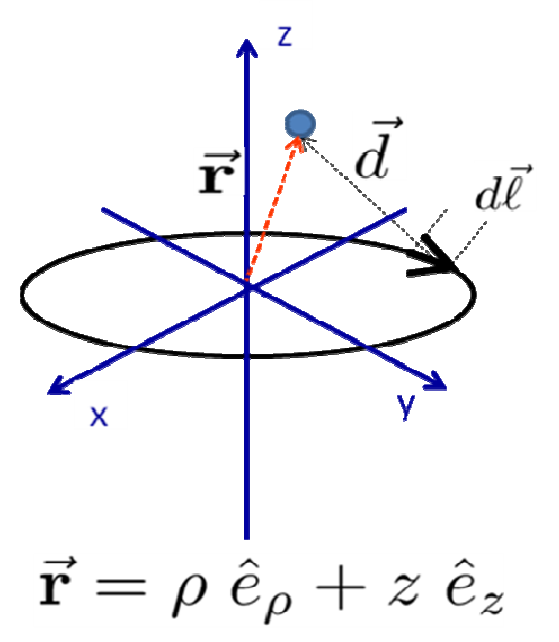

A ideia é determinar o campo vetorial do campo magético. Ou seja, calcular os vetores  $B(\vec{\mathbf{r}})$ tanto no plano da espira e também fora do plano (a distâncias próximas à da espira).

Sugestões de pontos a considerar no seu trabalho:

- Faça a derivação da expressão de de cada componente do campo magnético  $B(\vec{r})$ como uma integral em um parâmetro (por exemplo, o ângulo ϕ).
- Note que, para cada ponto do espaço, são três componentes do vetor. Serão necessários três cálculos numéricos da integral? Explique.
- Você pode tentar fazer um gráfico mostrando o campo vetorial em cada ponto. Existe uma função em MatLab para exibir campos vetoriais em 3D: **quiver3** .
- A dificuldade é que o **quiver3** usa como parâmetros de entrada as componentes (B<sub>x</sub>(**r**),B<sub>y</sub>(**r**),B<sub>z</sub>(**r**)) do vetor definidos em um grid cartesiano **r**=(x<sub>i</sub>,y<sub>j</sub>,z<sub>k</sub>).
- O uso em outros sistemas de coordenadas que não o cartesiano é mais complicado: por exemplo, se você define um grid em coordenadas cilíndricas (ρ,ϕ,z), você terá que "rodar" este grid para (x,y,z) usando a função **pol2cart**.
- Pesquise essas funções e faça alguns testes simples (um caso de um campo vetorial constante, por exemplo) e depois aplique no problema no campo da espira (campo vetorial que varia no espaço).

## **Pontos a serem avaliados:**

- Capricho na elaboração do relatório e qualidade dos gráficos.
- Descrição da simulação e discussão da física envolvida no problema.
- Originalidade e clareza na escrita do script.
- Facilidade de usar o script ("user-friendly") e se a documentação ("Manual do usuário") está adequada.